## **PORTAL INSTRUCTIONS USING POCKET PATIENT APP**

## **TEST RESULTS**

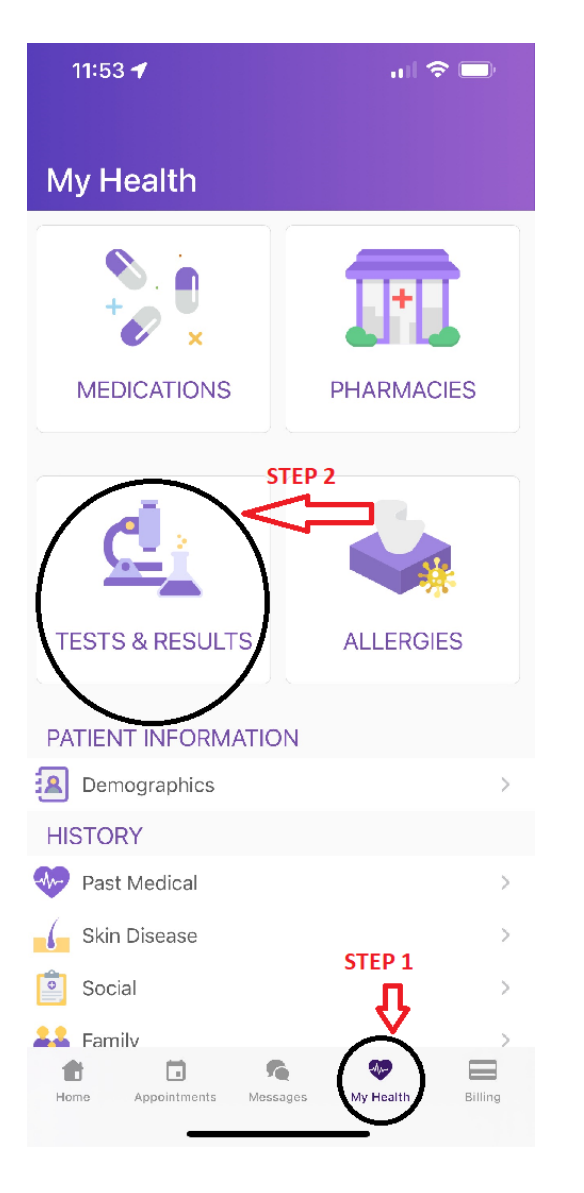

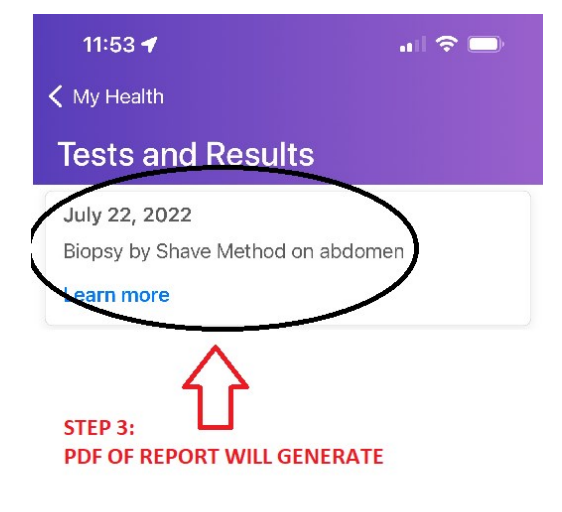

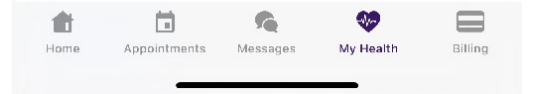